## How to use iNaturalist on phone or tablet device

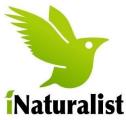

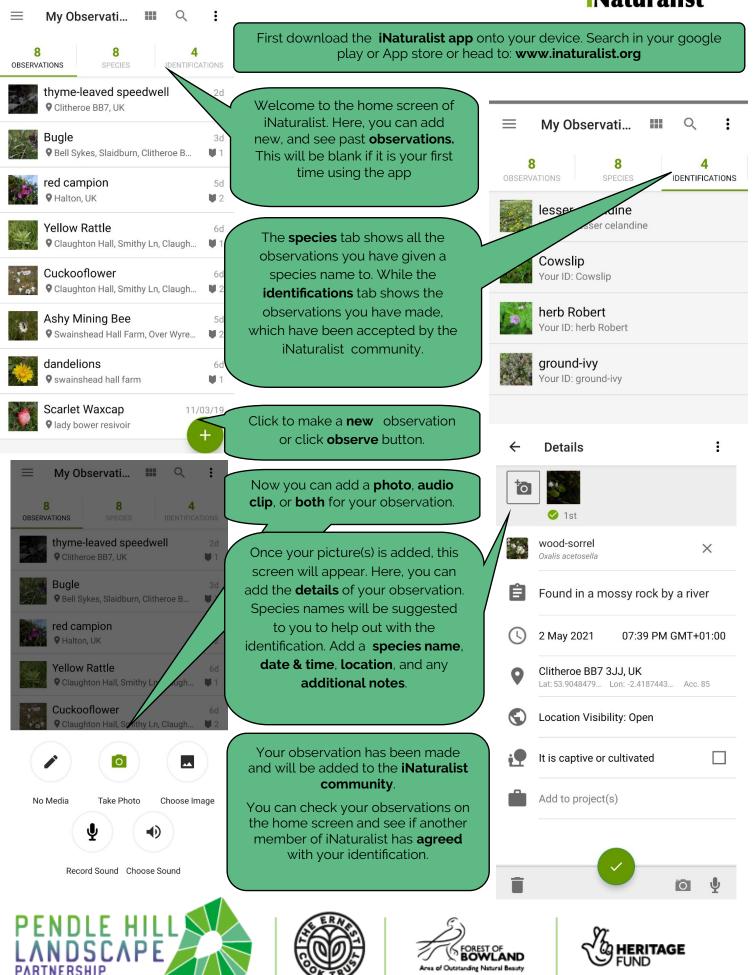

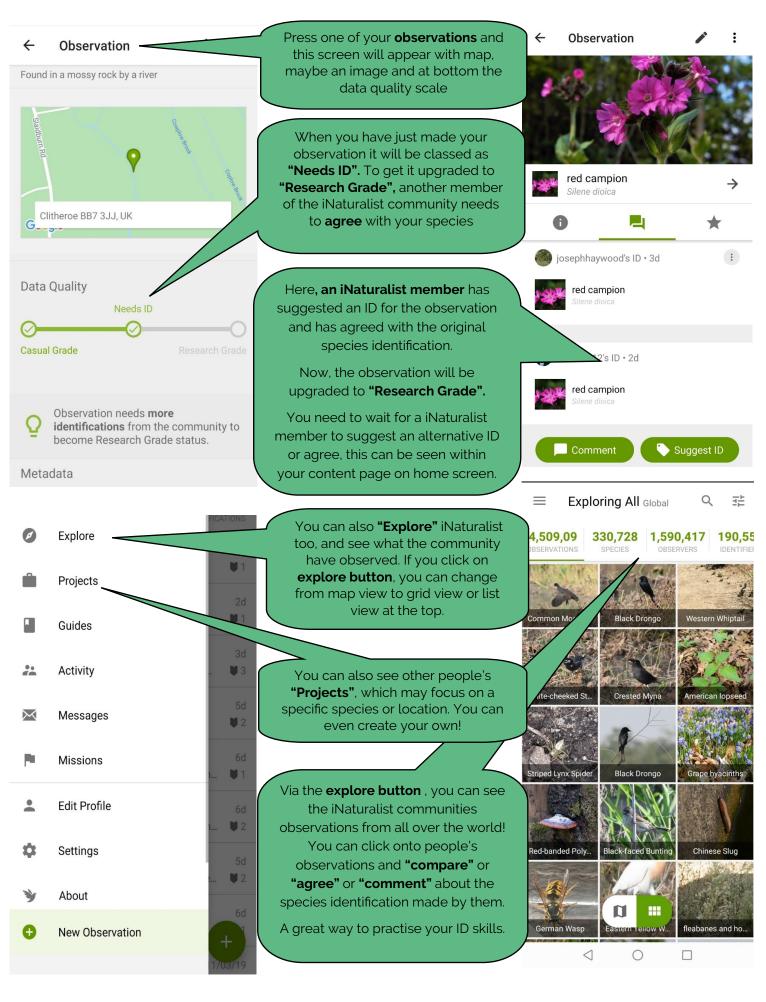

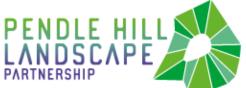

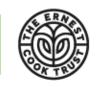

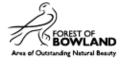

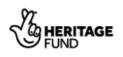